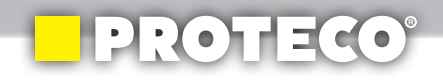

# **DETEKTOR KOVŮ**

# PROTECO®

**51.12-DK-P800**

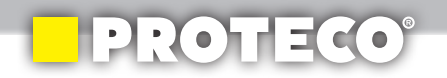

Děkujeme Vám, že jste si zakoupili výrobek značky PROTECO.

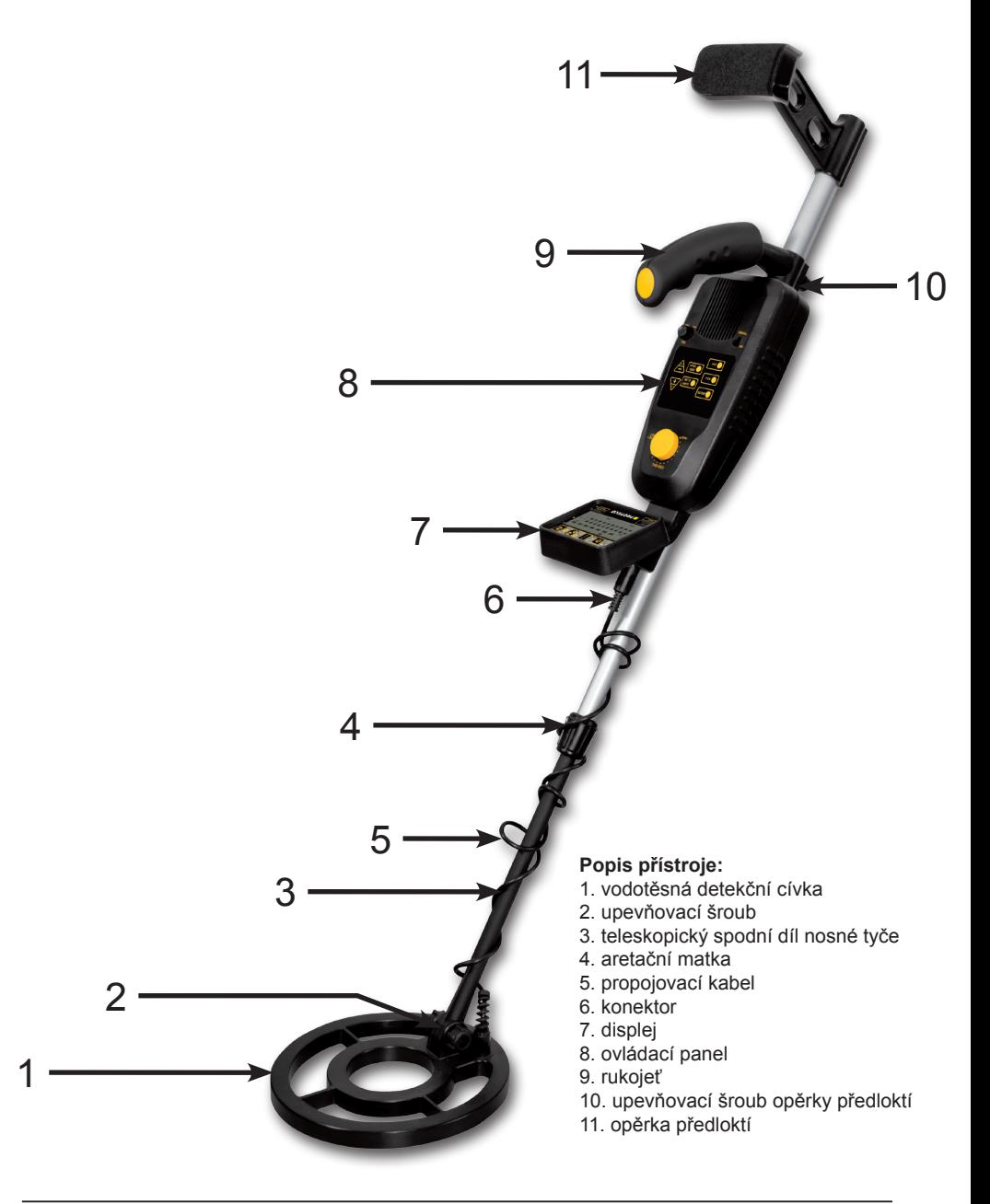

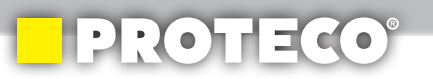

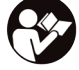

**CZ**

Vážený zákazníku, děkujeme Vám za zakoupení výrobku značky PROTECO. Seznamte se s návodem a obsluhou přístroje dříve, než jej začnete používat.

#### **TECHNICKÉ PARAMETRY**

Maximální přípustný teplotní rozsah -10 až +55°C Rozsah provozní frekvence  $> 9kHz$ Napájení alkalické baterie 9V 2ks

Detekční cívka průměr 20 cm Zdířka pro sluchátka in vedece jack průměr 3,5 mm

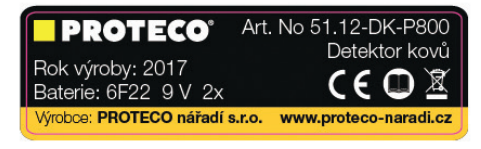

(nejsou součástí balení) (sluchátka nejsou součástí balení)

**ZÁKLADNÍ PROVOZNÍ REŽIMY**

# **Detektor má dva systémy vyhledávání:**

*1. Bezpohybové vyhledávání ALL METAL:* V tomto režimu budou detekovány všechny kovové předměty. Detektor bude po nalezení kovu vydávat střední souvislý tón. Čím blíže bude sonda k cíli tím bude tón silnější. Při použití v režimu ALL METAL, je potřeba nastavit vyvážení půdního efektu potenciometrem GND BAL (GROUND BALANCE) a GND TRAC po úpravě GND BAL.

*2. Dynamické vyhledávání (pohybové) DISC (diskriminace), NOTCH a režim AUTO NOTCH filtr:* Pracuje se třemi tóny zvuku pro identifikaci cíle. GND TRAC a GND BALL není v těchto režimech aktivní. Tomuto režimu je možno nastavit diskriminaci a zářez a tím odmítnout určité položky. Při detekci je nutné pohybovat cívkou.

**Poznámka:** Netestujte ani neseřizujte přístroj umístěním mincí nebo kovových předmětů na podlahu. Většina podlah obsahuje kovový materiál, který zkresluje detekci.

#### **MONTÁŽ**

Kompletace detektoru je snadná a nevyžaduje žádné speciální nářadí.

# **PROTECO**

# *Postupujte podle následujících kroků:*

1. Ve směru hodinových ručiček (z pohledu obsluhy) otočte na nosné trubce aretační maticí a povolte jí.

2. Stiskněte a podržte aretační čep na zadní straně nosné trubky, aby jste ji mohli podle potřeby prodloužit nebo zkrátit. Nastavte nosnou tyč na délku, která vám umožní udržovat pohodlné a vzpřímené držení těla, s rukou volně svěšenou. Sonda by měla být vodorovně 1 – 5 cm nad zemí.

Poté uvolněte tlačítko. Ujistěte se, že je aretační čep v otvoru.

3. Proti směru hodinových ručiček (z pohledu obsluhy) utáhněte aretační matici.

4. Lehce naviňte kabel od sondy kolem nosné trubky. Ponechte dostatečnou vůli v kabelu.

5. Zasuňte konektor do zásuvky na spodní straně těla detektoru.

#### **Upozornění:**

Konektor lze připojit do zdířky pouze v jedné poloze. Nepřipojujte konektor násilím. Při odpojování nevytahujte konektor za kabel.

6. Nastavte polohu cívky a pouze rukou dotáhněte upevňovací šroub.

**POZOR:** Pro utažení šroubu nepoužívejte žádné nástroje, aby nedošlo k jeho poškození.

7. Nasuňte opěrku předloktí do zadní části nosné trubky a s citem utáhněte upevňovací šroub.

# **Instalace baterií**

Detektor kovů je napájen dvěma 9V bateriemi (nejsou součástí dodávky). Používejte pouze nové alkalické baterie stejného data výroby a stejného výrobce. Nemíchejte staré a nové baterie nebo různé typy baterií od různých výrobců.

# *Postupujte podle následujících pokynů pro instalaci baterie:*

- 1. Je-li přístroj zapnutý, vypněte jej.
- 2. Ve směru šipek odsuňte víčka schránek pro baterie.
- 3. Vložte 9V baterie (pozor na polaritu) do schránky odpovídající polaritou,

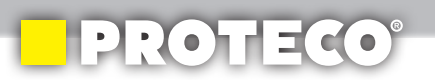

symboly (+ a -) jsou vyznačené uvnitř u kontaktů. 4. Uzavřete kryty baterie. Kryty baterií jsou nezáměnné.

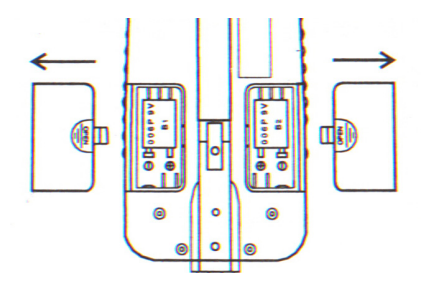

# **Upozornění:**

Použité baterie likvidujte dle předpisů. Nevhazujte je do běžného komunálního odpadu. Nikdy baterie neodhazujte do přírody.

# **POZOR!!!**

Pokud nemáte v úmyslu používat přístroj týden nebo déle, vyjměte z něj baterie. Baterie mohou vytéct a chemikálie mohou zničit kontakty a elektronické součástky. Chcete-li prodloužit životnost baterií, po 3 - 4 hodinách provozu, vyměňte baterie mezi sebou.

- Levý a pravý kryt baterie nelze zaměnit.

- Pokud LCD displej zobrazí LOW BAT v pravém dolním rohu, vyměňte baterie. Nikdy nenechávejte vybité baterie v přístroji!

**Použití sluchátek** (nejsou součástí dodávky)

1. Zapojte 3,5 mm stereo konektor sluchátek do zásuvky. Po připojení konektoru dojde k odpojení reproduktoru.

2. Nastavte hlasitost na požadovanou hodnotu.

# **Chraňte svůj sluch**

Chcete-li chránit svůj sluch, nastavte hlasitost na nejnižší hodnotu a postupně ji zvyšujte na přijatelnou úroveň.

Neposlouchejte při extrémně vysokých úrovních hlasitosti. Může to vést k trvalému poškození sluchu.

Nenoste sluchátka, pokud používáte detektor v blízkosti oblastí s vysokým provozem. Dávejte pozor na bezpečnost silničního provozu.

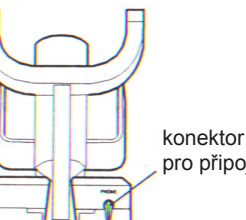

**CZ**

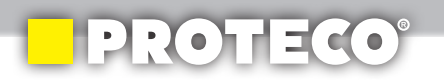

#### **FUNKCE A INDIKACE**

# **OVLÁDACÍ PANEL**

**1. MODE** - umožňuje zvolit režimy detekce.

**2. ADJ** - přepínání nastavení citlivosti a rozsahu diskriminace.

**3. ENT** - potvrzení přijetí nebo odmítnutí cílů, které budou detekovány v NOTCH režimu.

**4. SURF-ELIM** - aplikovaný v DISC, NOTCH, AUTO- NOTCH se používá k odfiltrování kovového odpadu (hřebíky, víčka, dráty apod.) vyskytujícího se na povrchu nebo ve velmi malých hloubkách.

**5. GND TRAC** - tato funkce je použitelná pouze v režimu ALL METAL a umožňuje zařízení sledovat půdní mineralizaci.

**6. GND BAL** otočný potenciometr pro nastavení vyvážení půdního efektu. Tato funkce je použitelná pouze v režimu ALL METAL.

**7. tlačítka + a –** umožňují zvýšit nebo snížit citlivost a rozsah diskriminace.

Níže budou popsány pokyny týkající se jednotlivých funkcí v provozu.

# **DISPLEJ**

LCD displej zobrazuje šipkou cíle, cílové ikony druhů kovů, rozsah diskriminace, zářezu, hloubku a nastavený režim. Když detektor nalezne kov, zobrazí se šipka pod cílovou ikonu pravděpodobného druhu nalezeného kovu. Můžou to být mince různého typu, zlato, stříbro atd. Současně se zobrazí přibližná hloubka v jaké se nalezený předmět nachází.

Pokud detektor přijímá silný signál, zobrazí se šipka trvale. Pokud je signál slabý, šipka bliká nebo se nezobrazí.

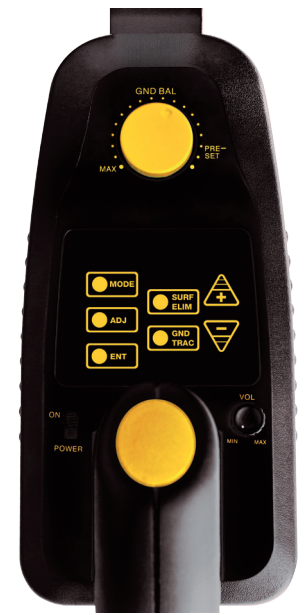

# **EPROTECO**

# **Poznámka:**

Pokud šipka ukazuje na mince nominální hodnoty, může se jednat buď o minci, nebo jiný typ kovu (jako jsou šperky, známky, medaile apod.) o stejné velikosti a složení jako mince.

Vzhledem k tomu, že indikace jsou pouze orientační, detektor nemusí najít skutečnou položku, kterou označuje.

Indikátor je pouze vizuální reference, která vám pomůže rozhodnout, zda položka stojí za prozkoumání.

Zobrazená hloubka je pouze přibližný odkaz, nikoli přesná hodnota.

# *GOLD (zlato) rozsah:*

**Ikona hřebíku a korunkového uzávěru** - znamená, že cíl je pravděpodobně ze železa nebo tenkého plechu. Někdy bude silně zoxidované železo registrováno rámci rozsahu **SILVER**.

**5 ¢ (nikl)** ukazuje, že cíl je zřejmě mince nebo nikl. Zlatý prsten může být registrován v tomto rozsahu.

**Ikona trhacího uzávěru plechovky** - znamená, že cíl je pravděpodobně trhací uzávěr hliníkové plechovky nebo drobný hliníkový předmět. V této kategorii mohou být registrovány i některé hrubé zlaté předměty.

**S-CAPS** - znamená, že cílem je pravděpodobně druh kovu používaného na šroubovací uzávěry. V této kategorii mohou být registrovány některé drobné zlaté nebo měděné předměty.

**1 ¢** - znamená, že nalezený předmět by moha být malá mince ze zinku nebo mědi. Některé velké zlaté předměty mohou registrovány jako 1 ¢ kategorie.

# *SILVER (stříbro) rozsah*:

**10 ¢ / 1 ¢** - znamená, že cíl je zřejmě hliníková mince.

**25 ¢** - znamená, že cíl je zřejmě nebo malá stříbrná mince. Některé velké hliníkové mince mohou být registrovány v této kategorii.

**50 ¢** - znamená, že cíl je zřejmě velká stříbrná mince.

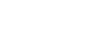

# **Zapnutí detektoru**

**PROVOZ**

Posuňte vypínač (POWER) do polohy **ON**. Přístroj zobrazí všechny symboly na LCD displeji. Z reproduktoru (sluchátek) zazní tři tóny - vysoký, střední a nízký. Asi po 2 sekundách se detektor přepne do režimu stand-by.

# **ZVUKOVÁ IDENTIFIKACE NALEZENÉHO PŘEDMĚTU**

**GOLD RANGE** 

Když je přístroj v režimu diskriminace, zářez, **AUTO-NOTCH** režimy, jeho audio systém identifikace automaticky třídí kovové předměty do tří kategorií třemi různými tóny - *nízký, střední a vysoký.*

To usnadňuje identifikaci typu nalezeného předmětu.

**Nízký tón:** uzávěry lahví, hřebíky, malé zlaté prstýnky a nikl (5 ¢)

**Střední tón:** trhací uzávěry plechovek, šroubovací uzávěry lahví, zinkové haléře nebo 1 ¢

V provozním režimu **ALL METAL** je jen jeden střední tón, který zesiluje se snižující se vzdáleností k hledanému předmětu. LCD displej zobrazuje pouze hloubku cíle.

**Vysoký tón:** mince 1 ¢, 10 ¢, 25 ¢, 50 ¢

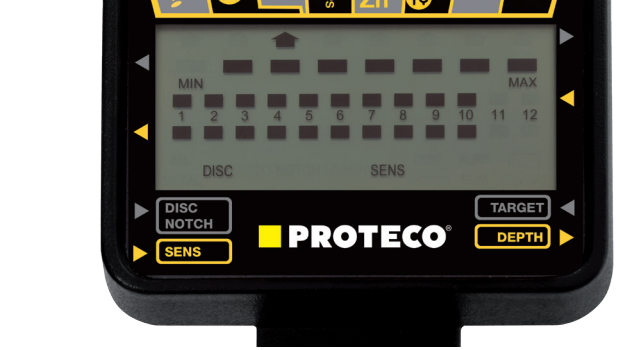

**SILVER** 

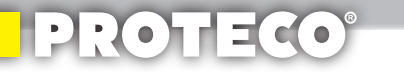

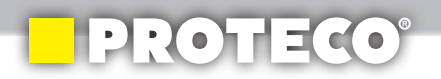

V tomto okamžiku se na displeji LCD zobrazí **SENS, DISC**, hodnota **SENS** a sady diskriminací před vypnutím.

# **Nastavení režimu**

Detektor má čtyři provozní režimy.

DISC diskriminace (rozlišení druhů kovů), ALL METAL všechny kovové předměty, NOTCH zářez (odmítnutí nežádoucích předmětů), AUTO-NOTCH automatické vyfiltrování kovového odpadu.

# *PROVOZNÍ REŽIMY*

**1. DISC** použití pro cílovou diskriminaci.

Stiskněte několikrát tlačítko MODE až se v levém dolním rohu obrazovky zobrazí DISC. Poté stiskněte tlačítko ADJ a v pravém dolním rohu obrazovky se zobrazí DISC / NOTCH.

Tlačítky + nebo - nastavte rozsah diskriminace. Opět stiskněte tlačítko ADJ. V dolní části obrazovky se objeví SENS. Nyní můžete nastavit tlačítky + a - citlivost.

**2. ALL METAL** slouží k detekci všech druhů kovů.

V tomto režimu je zobrazována pouze hloubka nalezeného předmětu (řádek DEP-TH). Stiskněte tlačítko MODE. V levém dolním rohu obrazovky se zobrazí režim ALL-METAL. Otočným potenciometrem GND BAL (GROUND BALANCE vyvážení půdního efektu) nastavte citlivost.

**A)** Nastavte otočný potenciometr **GROUND BALANCE** po směru hodinových ručiček na PRE-SET, detekční cívku zvedněte cca 20 cm nad zem. Stiskněte několikrát tlačítko GND TRAC a nechte přístroj stabilizovat před zahájením kontroly.

**B)** Nastavte detekční cívku cca 2,5 cm nad zem. Pokud se neozve tón je vše v pořádku. Ozve-li se tón, upravte nastavení GND BAL.

**C)** Zvedněte detekční cívku cca 20 cm nad zem, otočte o jeden dílek v protisměru hodinových ručiček potenciometrem GND BAL. Stiskněte několikrát GND TRAC. Potom opakujte krok B. Pokud přístroj vydává tón, opakujte postup, dokud se nepřestane ozývat tón. Tím je dosaženo optimálního vyladění.

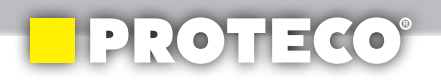

# **Poznámka:**

Vždy dbejte na to, aby se v místě, kde budete přístroj vyvažovat, nebyl na povrchu ani pod povrchem žádný kovový předmět.

Při nastavování GND BAL proti směru hodinových ručiček postupujte v malých krocích (tj. po jednom dílku stupnice), tím dosáhnete optimálního vyladění.

Toto je nutné provést vždy, když při hledání změníte lokalitu.

S detekční cívkou pohybujte pomalu nad zemí. Když se cívka přiblíží ke kovovému předmětu, ozve se tón. Čím bude cívka k předmětu blíže, tím bude tón silnější.

LCD displej bude v řádku DEPTH zobrazovat přibližnou hloubku objektu v palcích.

Při vyhledávání v režimu ALL METAL je důležité, aby byl detektor vyvážen a vyrovnal se vliv minerálů v půdě, nebo se vyrovnaly účinky slané vody při hledání v blízkosti moře.

**3. NOTCH** – manuální selekce umožňuje ignorovat druhy kovů a předmětů, které nechcete, nebo přijmout ten, který chcete vyhledávat.

Stiskněte několikrát tlačítko MODE, dokud se ve spodní části LCD displeje neobjeví NOTCH režim.

K dispozici je horní řádek segmentů pod ikonami. Pokud je pod ikonou segment, tato položka bude přijmuta, pokud segment pod ikonou není, bude tato položka při detekci odmítnuta.

Po stisknutí (přidržení) tlačítka + nebo - se objeví blikající šipka. Dalším stisknutím (přidržením) tlačítek posunete šipku pod požadovanou ikonu zobrazující typ kovu (předmětu) v horní části rámečku displeje. V tomto okamžiku, pokud stisknete ENT, segment pod symbolem šipky zmizí. To znamená, že tento typ kovu bude odmítnut (nebude detekován).

Chcete-li segment vrátit (přijmout položku zpět), stiskněte tlačítko ENT znovu. Segment pod šipkou a ikonou se opět zobrazí. Opakujte výše uvedený postup, tímto odmítnete nebo přijmete položky, které chcete nebo nechcete vyhledávat. Stiskněte tlačítko ADJ. V dolní části obrazovky se objeví SENS. Nyní můžete nastavit tlačítky + a - citlivost.

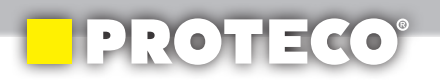

#### **4. AUTO-NOTCH** - automatická selekce kovového odpadu.

Stiskněte několikrát tlačítko MODE dokud se ve spodní části LCD displeje neobjeví režim AUTO- NOTCH. V tomto režimu detektor automaticky odmítne určité druhy kovového odpadu (například korunková víčka, trhací uzávěry plechovek, šroubovací víčka S-CAPS).

**V režimu AUTO-NOTCH** lze nastavit pouze citlivost SENS. Stiskněte + pro zvýšení nebo tlačítko - pro snížení citlivosti.

#### **Poznámka:**

Aby bylo možné odhalit předmět ve větší hloubce, můžete nastavit SENS na vysokou úroveň.

**Pozor** - po nastavení úrovně SENS do polohy Max může detektor přijímat i rušivé a falešné signály z vysílacích antén a ostatních elektronických linek. Detektor pak bude mít nestabilní šipku a můžou se objevit i chybné tóny indikace. Nejedná se o závadu.

**V AUTO-NOTCH režimu** nelze provést volbu odmítnutí dalších nežádoucích předmětů.

**V režimech DISC, NOTCH, AUTO-NOTCH** není GND BAL a GND TRAC funkční.

**V DISC, NOTCH, AUTO-NOTCH režimech,** pokud je hodně kovového odpadu na povrchu nebo v malých hloubkách, použijte funkci **SURF ELIM** k vyvážení signálu relativně velkého objektu tím optimalizujete výsledek detekce.

S funkcí **SURF ELIM** může detektor rozlišovat objekty ve větší hloubce pod povrchem.

#### **Testování funkcí detektoru**

Vyzkoušejte, jak detektor reaguje na různé kovy, než jej použijete poprvé v terénu. Můžete detektor testovat v interiéru i exteriéru.

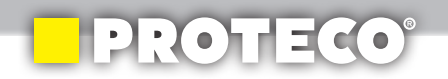

# *Test v interiéru*

- 1. Nastavte spínač POWER do polohy ON.
- 2. Nastavte požadovaný provozní režim.

3. Umístěte detektor na dřevěný nebo plastový stůl bez kovových spojovacích prvků. Odložte všechny kovové předměty, prsteny a kovové šperky, které máte na sobě nebo které jsou v blízkosti.

4. Nastavte detekční cívku tak, aby plochá část byla směrem ke stropu.

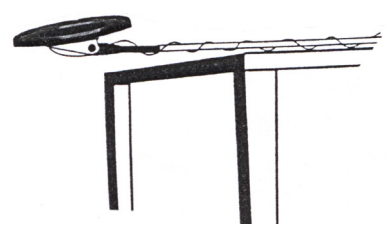

#### **Poznámka:**

Nikdy netestujte detektor na podlaze uvnitř budovy. Většina budov má v podlaze železnou armaturu. Ta může být zdrojem rušivých signálů.

5. **V režimech DISC, NOTCH a AUTO-NOTCH** pomalu pohybujte vzorkem materiálu, který chcete detektor najít (například zlatý prsten nebo mince) několik cm nad detekční cívkou.

Když detektor nalezne kov, zazní tón a zobrazí se šipka pod ikonou. LCD displej také zobrazí přibližnou hloubku předmětu předmětu v palcích v řádku DEPTH.

6. **V režimu ALL METAL** podržte kovový vzorek 25 cm a více nad detekční cívkou, pak jej pomalu přibližujte k cívce.

Pokud přístroj detekuje objekt, ozve se tón, který bude zesilovat nebo zeslabovat podle toho, jak budete předmět přibližovat nebo oddalovat.

LCD bude zobrazovat přibližnou hloubku předmětu v palcích v řádku DEPTH.

#### **Poznámka:**

Pokud používáte jako zkušební předmět mince, detektor je bude snímat snadněji, pokud je budete držet plochou stranou rovnoběžně s plochou stranou detekční cívky.

Pohyb mince ze strany na stranu nad cívkou může způsobit falešnou indikaci a nestabilní zobrazování.

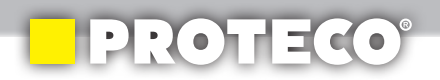

# *Test v exteriéru*

- 1. Posuňte spínač POWER do polohy ON. Nastavte požadovaný provozní režim.
- 2. Najděte na zemi plochu, kde není žádný kov.

3. Umístěte vzorek materiálu, který chcete detektorem najít (například zlatý prsten nebo mince) na zem.

# **Poznámka:**

Pokud používáte pro testování cenný kov jako zlato nebo stříbro, označte si oblast, kam předmět umístíte. Neumisťujte jej do vysoké trávy!

4. Držte cívku asi 2,5 - 5 cm nad povrchem země, pomalu s ní pohybujte zleva doprava, paralelně s povrchem nad oblastí, kde jste umístili vzorek.

# **Tipy pro práci s detektorem:**

Nenoste obuv s kovovou špičkou, může dojít ke zkreslení údajů při detekci. Nikdy nehoupejte detekční cívkou jako kyvadlem. Zvyšování a snižování vzdálenosti od povrchu země způsobuje zkreslení údajů.

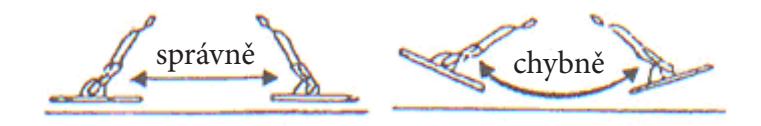

Při vyhledávání pohybujte s cívkou pomalu obloukově z leva doprava (cca 1- 2s/1kmit) a zároveň pomalu postupujte dopředu. Postupujte pomalu, budete-li s cívkou příliš rychle kmitat můžete předmět minout.

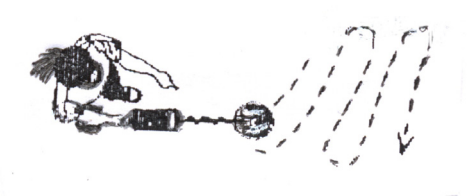

Rozpozná-li detektor kovový předmět, zazní tón a na displeji se zobrazí hloubka, zároveň se objeví šipka pod cílovou ikonou. Pokud detektor nenalezne žádnou položku ujistěte se, že je provozní režim správně nastaven pro daný typ kovu, který hledáte. Dbejte nato, aby jste správně pohybovali detekční cívkou.

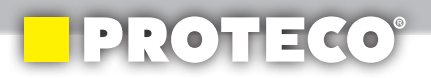

#### **Poznámka:**

Pokud detektor nalezne cennější kovové předměty zazní tón odpovídající druhu nalezeného kovu (předmětu). Pokud se signál nebude opakovat ani po několikátém pohybu cívky přes místo kde signál zazněl, předmět je pravděpodobně nevyžádaný kov

**Falešné signály** mohou být způsobeny elektrickým rušením nebo velkými nepravidelnými zbytky kovu.

Falešné signály jsou většinou nepravidelné a neopakovatelné.

# *Přesná lokalizace nalezeného předmětu*

Při přesné lokalizaci nalezeného předmětu je kopání jednodušší. Ale vyžaduje to určitou praxi. Doporučujeme vám, abyste trénovali při hledání vzorků.

1. Když detektor nalezne předmět, dále pohybujte cívkou a ve stále menších kmitech a sledujte místo kde se signál ozývá.

**Poznámka:** to neplatí pro režim ALL METAL.

- 2. Toto místo si označte nebo zapamatujte.
- 3. Zastavte cívku přímo na tomto místě na zemi.

4. Opakujte kroky 1 - 3 . Pak poodstupte, bokem pohybujte cívkou kolmo k původní rovině vyhledávání.

Uprostřed pomyslného kříže bude nalezený předmět.

#### **Faktory, které ovlivňují přesnost detekce**

V některých případech může být přesná detekce omezena některými faktory:

- *úhel cíle v půdě*
- *hloubka cíle*
- *úroveň oxidaci cíle*
- *velikost cíle*
- *elektromagnetické a elektrické rušení v okolí cíle*

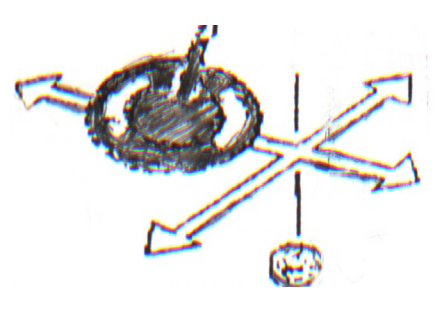

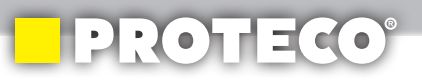

#### **POZOR!!!**

*Pokud tento detektor zaregistruje nějaký nález, pamatujte na to, že se místo cenného předmětu může jednat též o munici nebo jiné trhaviny. Pokud naleznete nevybuchlou válečnou munici, nemanipulujte s ní a zavolejte POLICII. Ta zabezpečí její bezpečnou likvidaci.* 

*Vše závisí pouze na Vaší zodpovědnosti. Výrobce a prodejce neručí v těchto případech za žádné škody ani zranění.* 

*Použití detektoru dětmi musí probíhat pod dozorem dospělých osob. "Vyhrabání" nalezených předmětů mohou provádět pouze dospělé osoby.* 

*Pozor na zranění, která mohou způsobit ostré zrezivělé předměty. Při vyzvedávání předmětů používejte rukavice.* 

**PÉČE A ÚDRŽBA**

Následující doporučení vám pomohou pečovat o detektor kovů.

Zacházejte s detektorem opatrně.

Pád na zem nebo náraz může poškodit desku obvodů, cívku nebo displej. To může způsobit chybnou funkci detektoru.

Používejte detektor pouze při běžné teplotě prostředí. Vysoké teploty mohou zkrátit životnost elektronických zařízení, poškodit detektor. Nikdy nenechávejte detektor v automobilu na přímém slunci.

Chraňte detektor před prachem a nečistotami, které mohou způsobit předčasné opotřebení dílů.

Vyvarujte se nárazům cívky do země.

Nepoužívejte detektor v dešti ani za nepříznivého počasí, **není vodotěsný!**

Nečistoty z povrchu otřete vlhkou textilní utěrkou.

Nepoužívejte agresivní chemikálie, čisticí rozpouštědla ani silné čisticí prostředky k čištění detektoru.

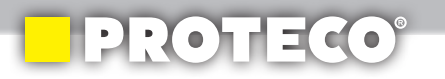

#### **ŘEŠENÍ PROBLÉMŮ**

Následující kroky Vám mohou pomoci v případě, že máte problémy s detektorem kovů.

# *Detektor přijímá falešné signály.*

Citlivost SENS může být nastavena příliš vysoko. Zkuste snížit citlivost, falešný signál většinou zmizí. Pohybujte s cívku pomalu. Některé falešné signály se objeví u silně zoxidovaných kovů, ale v případě, že se signál nebude opakovat znovu na stejné ploše při průchodu cívky nad cílem, vyzvednutí předmětu se zpravidla nevyplatí.

# *Při pohybu cívky nad cílem se objeví více různých signálů.*

K tomu obvykle dochází, když je na jednom místě více než jeden objekt nebo se jedná o zvláštní kus kovu, který detektor není schopen rozpoznat. Někdy se může jednat o silně zoxidovaný kov nebo je citlivost nastavena příliš vysoko.

# *Detektor není stabilní a má pulzující nebo zkreslené tóny, místo čistého tónu.*

Tato situace může nastat, pokud se pohybuje v blízkosti jiného detektoru nebo v blízkosti elektrických vedení, které mohou interferovat s frekvencí, na které detektor pracuje.

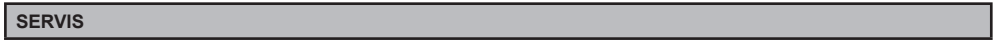

Přístroj v záruční době smí být opravován pouze v autorizovaném servisním středisku.

Nezasahujte do konstrukce přístroje, ani se jej nepokoušejte opravovat, vystavujete se tím ztrátě záruky.

# **Upozornění:**

Hledání skrytých kovových předmětů je koníček, který přináší mnoho radosti a nečekaných zážitků. Dbejte na to, že v každé zemi mohou platit jiné předpisy ohledně vyhledávání takovýchto předmětů. Ve svém zájmu se informujte o příslušných platných předpisech a nařízeních.

Nevstupujte na žádná archeologicky cenná a známá místa, jestliže nebudete mít k této činnosti příslušné oprávnění. Naleznete-li předměty archeologické hodnoty,

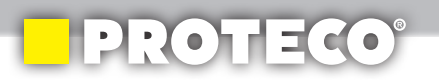

spojte se s příslušným muzeem nebo s organizací, která se zabývá archeologickými vykopávkami.

Neničte žádnou vegetaci. Vyhrabané jámy opět zakryjte a upravte travnatou plochu do původního stavu.

#### **LIKVIDACE**

Po ukončení životnosti přístroj, příslušenství a obal odevzdejte v souladu s požadavky na ochranu životního prostředí do recyklační sběrny. Elektrické přístroje nepatří do komunálního odpadu.

Evidenční číslo výrobce: 02355/05-ECZ

#### **INFORMACE**

Firma PROTECO nářadí s.r.o. není zodpovědná za škody nebo zranění způsobená nesprávným používáním.

Výrobce si vyhrazuje právo na technické, estetické a funkční změny svých výrobků bez předchozího upozornění. Je to v souvislosti se snahou výrobce o neustálý vývoj a inovaci svých výrobků.

Změny obrazové a textové informace a tiskové chyby vyhrazeny.

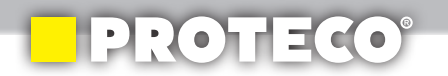

#### ES PROHLÁŠENÍ O SHODĚ

Výrobce: PROTECO nářadí s.r.o., Radlická 2487/99, 150 00 Praha 5 Česká republika, IČO: 47453630

Označení výrobku: 51.12-DK-P800 Detektor kovů PROTECO Tvp: GC-1019

Výrobek splňuje všechna příslušná ustanovení technických předpisů, tj. předmětných směrnic Evropských společenství a nařízení vlády ČR.

Směrnice č. 2014/30/EU (Nařízení vlády ČR č. 117/2016 Sb.) Směrnice č. 2011/65/EU(ROHs2) (Nařízení vlády ČR č. 481/2012 Sb.)

Při posouzení shody byly použity následující normy: EN 61000-6-1:2007 EN 61000-6-3:2007-A1:2011

IEC 62321-3-1-2013 Ed.1, IEC 62321-4:2013 Ed.1, IEC 62321-5:2013 Ed.1, IEC 62321:2008 Ed.1 Annex B, IEC 62321:2008 Ed.1 Annex C, IEC 62321-6:2015 Ed.1

Posouzení shody bylo provedeno ve spolupráci s:

Eurofins Products Testing Services Co., Ltd., Building No. 395, West Jiangchang Road, Zhabei District, Shanghai 200233, China.

Na základě certifikátu: EFSH201605-E102 a reportu č.: EFSH16040826-IE-01-E01.

#### Poslední dvojčíslí roku, v němž bylo označení CE na výrobek umístěno: 17

Osoba pověřená kompletací technické dokumentace: Libor Knap Podbřezí 63 518.03

Libor Knao jednatel společnosti

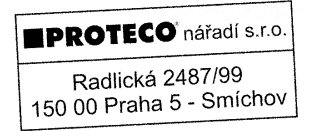

V Podbřezí 12.05.2017

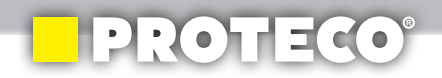

# **ZÁRUČNÍ LIST / ZÁRUČNÝ LIST**

Razítko a podpis prodejce / Pečiatka a podpis predajcu:

………………………………………………………………..............................................

Datum prodeje / Dátum predaja: ................................................................................

Záznamy o provedených opravách (datum, podpis): Záznamy o vykonaných opravách (dátum, podpis):

1. ……………………………………………………………………………………………

2. ……………………………………………………………………………………………

3. …………………………………………………………………………………………….

**CZ**

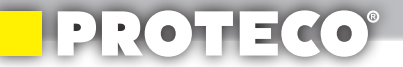

Výrobce: PROTECO nářadí s.r.o. Provozovna: Podbřezí 63, 518 03 www.proteco-naradi.cz

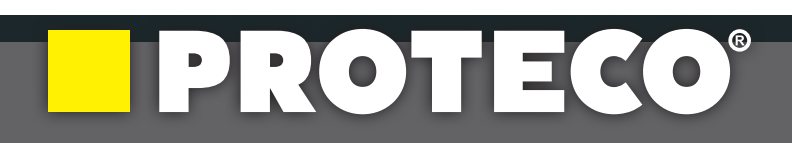